#### TALLINNA TEHNIKAÜLIKOOL

Infotehnoloogia teaduskond Thomas Johann Seebecki elektroonikainstituut

> IEE40LT Pavel Jablokov 134492

# **Helisignaali Spektri Analüsaator**

Bakalaureusetöö

Juhendaja: Mihhail Pikkov Dotsent

Tallinn 2016

# Autorideklaratsioon

Deklareerin, et käesolev lõputöö on minu iseseisva töö tulemus ning kinnitan, et esitatud materjalide põhjal ei ole varem akadeemilist kraadi taotletud. Kinnitan, et antud töö koostamisel on kõikide teiste autorite seisukohtadele, probleemipüstitustele, kogutud arvandmetele jmt viidatud.

Tallinn, 00.00.2016

……………………….

/allkiri/

Autor: Pavel Jablokov

# **АННОТАЦИЯ**

Целью дипломной работы является разработка десятиканального анализатора спектра звуковых частот на газоразрядных индикаторах.

Проведен обзор существующих схем анализатора спектра звуковых сигналов и выбор технического решения. Приведено описание структурной схемы устройства. Разработана электрическая принципиальная схема устройства. Приведена симуляция блока фильтров с использованием программного обеспечения. Разработана печатная плата. В конце работы приведена экономическая часть.

Работа написана на русском языке и содержит 31 страниц, 6 глав, 18 изображений, приведено 11 источников литературы.

# **ANNOTATSIOON**

Käesoleva lõputöö eesmärgiks on kujundada kümnekanalilise helisignaali spektri analüsaator koos gaasi tühjenemise indikaatoritega.

Antakse olemasolevate skeemite helisignaali spektri analüsaatorite arengu ülevaade ja otsuse tehniline valikut. Struktuurskeemi seade kirjeldust. Arendanud seade elektriskeem. Filtrisõlme simulatsiooni tarkvara kasutamisega. Arenenud trükkplaat. Lõpus näidatakse majanduslik osa

Töö on kirjutatud vene keeles ja sisaldab 31 lehekülge, 6 peatükki, 18 ilustratsiooni, on kasutatud 11 kirjanduslikke allikaid.

# Содержание

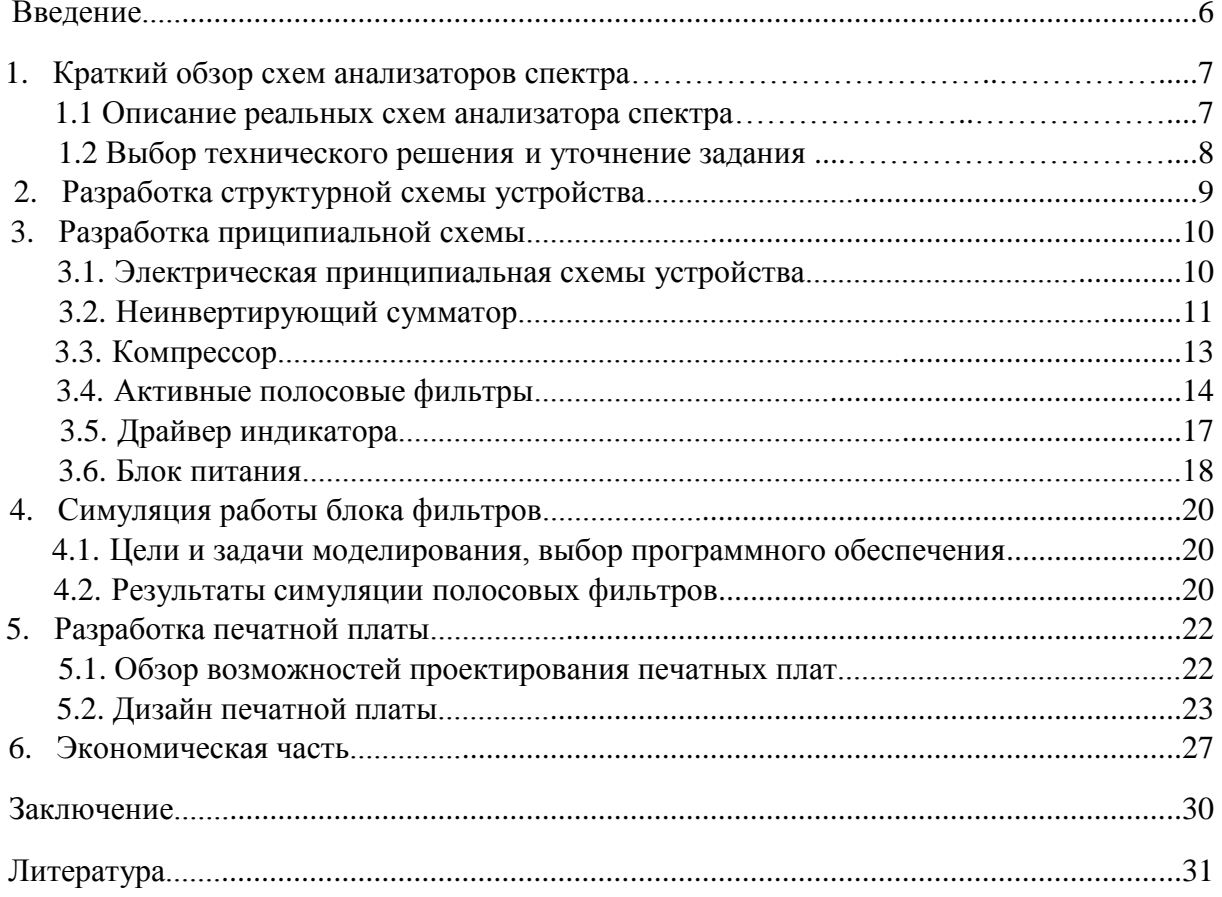

#### **Введение**

Актуальность разработки данного прибора заключается в том, что в каждой области своей деятельности люди хотят добиться совершенства. Не исключением является звукозапись. Благодаря этому устройству можно увидеть изменение состава звуковой картины музыкального произведения и паузы между частями произведений. Причём зачастую даже отдельные ноты в сольной записи инструмента. С помощью анализатора спектра осуществляется контроль записываемого звукового сигнала и визуализации при звуковоспроизведении. Также анализатор звуковых частот применяется в акустике, для исследования характеристики шума. Десятиполосные анализаторы спектра предназначены в основном для ориентировочного анализа. К тому же, такой анализатор не занимает много места и его можно транспортировать в подходящее место.

Целью дипломной работы является разработка десятиканального анализатора спектра звуковых частот на линейных газоразрядных индикаторах. Для выполнения данной задачи необходимо разработать электрическую принципиальную схему, произвести симуляцию схемы с использованием специализированного программного обеспечения и конструирование технологичной печатной платы.

Необходимость выполнения проекта заключается в том ,что найденные в интернете источники описывают, только теоретические подходы рассматриваемые по данной теме. Так и отдельно проектирование и моделирование устройства. В данной дипломной работе рассматриваются имеющиеся материалы в данной области и систематизированно описываается методика, которая позволит желающим изготовить данное устройство.

#### 1. Краткий обзор схем анализаторов спектра

#### 1.1 Описание реальных схем анализатора спектра

- 1) Статья [1] описывает принципиальную электрическую схему 10-ти полосного анализатора спектра звукового сигнала на лэд индикации. Основной блок которого построен на на микроконтроллере АТтеда8, дешифраторе К176ИД1 (зарубежный аналог CD4028) и входном усилителе-ограничителе, выполненном на операционном усилителе TL071. В данной схеме идикация частот следующая: 31Hz, 62Hz, 125Hz, 250Hz, 500Hz, 1kHz, 2kHz, 4kHz, 8kHz, 16 кН данное устройство построено на микроконтроллере, что усложняет процесс изготовления, так как без соответствующих навыков собрать такой анализатор не получится. Также может понадобиться программатор для перепрошивки микроконтроллера, что в разы усложнит задачу.
- 2) Автор статьи [2] предлагает принципиальную электрическую схему звукового анализатора спектра на 8-ми ядерном микропроцессоре р8х32а-q44. В схему также входит внешняя память EEPROM 24c256, которую необходимо прошивать, используя программатор. Устройство включает в себя микропроцессорную плату, плату индикации и еще одну плату с стабилизированным блоком питания 12В, 5А. Количество полос, как утверждает автор может составлять от 10 до 30 с динамическим диапазоном 30 дБ. Однако схема получается весьма объемной из за большого количества входящих в нее элементов, вследствии чего экономические затраты такой разработки достаточно велики.
- 3) Представленный анализатор спектра звукового сигнала из публикации [3] спроектирован на Lol Shield матрице 9x14 индивидуально адресуемых светодиодах. Для анализа аудио-сигнала используется метод FFT (быстрого преобразования Фурье), который раскладывает сигнал на частоты и затем при помощи контроллера отображает на LED-матрице. Код такой программы в данном проекте написан на языке програмирование Си, что в свою очередь требует соответствующих знаний.
- 4) Статья [4] предлагает принципиальную электрическую схему десятиполосного анализатора спектра звуковых частот со светодиодной индикацией, разработанную на базе операционных усилителей. Схема включает в себя десять активных полосовых фильтров, настроенных на частоты 32 Hz, 63 Hz, 125 Hz, 250 Hz, 500 Hz, 1 kHz, 2 kHz, 4 kHz, 8 kHz, 16 kHz. Сигнал с выхода каждого фильтра поступает на отдельную линейку светодиодной индикации.
- 5) За основу принципиальной электрической схемы, представленной автором статьи [5] была взята схема индикатора уровня аудиосигнала на базе ИН-13, который собран на операционных усилителях LM358. Схема является эффективной и простой в реализации, и что также является немаловажным, работает от однополярного источника питания.

#### **1.2 Выбор технического решения и уточнение задания**

В ходе данной работы были просмотрены и проанализированы различные схемы и их решения для построения анализатора спектра звуковых частот. Просмотренные материалы в интернете на выбранную тему позволяют сделать определенные выводы и выявить недостатки и достоинства каждого решения. Предусмотреть и учесть специфику разработки устройства, и необходимые навыки для симуляции, конструирования, настройки и изготовления анализатора спектра звукового сигнала.

Как показал анализ литературных источников, оба канала стереофонического комплекса целесообразно заставить работать на один десятиполосный индикатор. То есть для индикации обоих каналов в схему включен сумматор, преобразующий стерео сигнал в моно. Для сжатия динамического диапазона звукового сигнала к выходу сумматора необходимо подключить компрессор, который позволяет сделать более узкой разницу между самым тихим и самым громким звуком. Чтобы каждый из индикаторов работал на определенной частоте с сравнительно высокой добротностью в схему включен блок активных полосовых фильтров, каждый из которых пропускает тот частотный диапазон на который настроен и ослабляет частоты находящиеся за пределами заданного диапазона. Выбор десяти полосного фильтра был обусловлен наиболее удобным применением данного типа в практике и описанием в технической литературе. С целью упрощения и удешевления устройства в качестве индикаторов выбраны газоразрядные ИН-13. Для оптимизации габаритов и исходя из экономической целесообразности имеет смысл использовать блок питания с выходом ±12 В (постоянного тока) для питания операционных усилителей (ОУ) и малогабаритный импульсный блок питания с выходом 120 В постоянного тока для питания газоразрядных индикаторов. Наиболее близким по решению является [5] схема усилителя индикатора, это и было взято за основу.

Положительным аспектом данного решения явлется тот факт, что принципиальная схема анализатора спектра звукового сигнала построена по аналоговому принципу, и сконструирована с использованием доступных типов радиоэлементов. Схема не содержит микроконтроллеров, вследствии чего отсутствует аналогоцифровой преобразователь. Благодаря этому облегчается процесс разработки, так как от разработчика не требуется навыков програмирования и опыта работы с микроконтроллерами. Также нет нужды в программаторе с чей помощью необходимо было бы запрограммировать микроконтроллер. Схема устройства расчитана для изготовления в "домашних условиях", то есть печатная плата должна быть односторонней для сборки по технологии "монтажа в отверстия" (ТНТ) и с возможностью самостоятельного изготовления самой платы.

### 2. Разработка структурной схемы устройства

Структурная схема объясняет прнципы функционирования устройства. Она не описывает детально работу каждого узла устройства, представляет общую схему, разделяя ее на звенья и позволяет устоновить между ними связь.

Структурная схема представлена на рисунке 2.1 и состоит из следующих блоков:

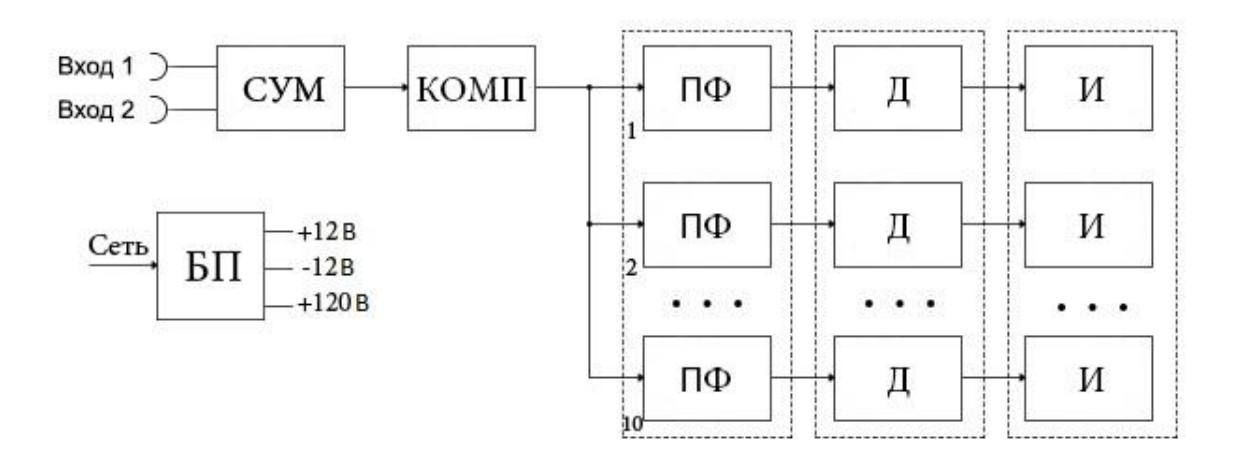

#### Рисунок 2.1 Структурная схема устройства

1) Блок питания (БП) – используется для преобразования стандартного напряжения сети в заданное напряжение постоянного тока. для снабжения узлов схемы электроэнергией постоянного тока, путём преобразования сетевого напряжения до требуемых значений.

2) Сумматор двух входных сигналов (СУМ) – формирует алгебраическую сумму двух входных напряжений поступающих от музыкальной аппаратуры.

3) Компрессор (КОМП) - искусственно сжимает динамический диапазон звукового сигнала для уменьшения разницы между тихими и громкими звуками.

4) Полосовой фильтр (ПФ) – обеспечивает пропускание сигнала лишь в установленном частотном лиапазоне.

5) Драйвер индикатора (Д) - который повторяет только положительную часть поступающего на него сигнала и усиливает его по мощности, что бы управлять индикатором.

6) Индикатор (И) – прибор для отображения информации контролируемого процесса или объекта в визуальной форме.

Все десять полос на уровне структуры являются идентичными друг другу. Чтобы понять принцип работы отдельных блоков и устройства в целом, следует перейти к подробному описанию каждого элемента структуры на уровне блоков.

# **3. Разработка принципиальной схемы**

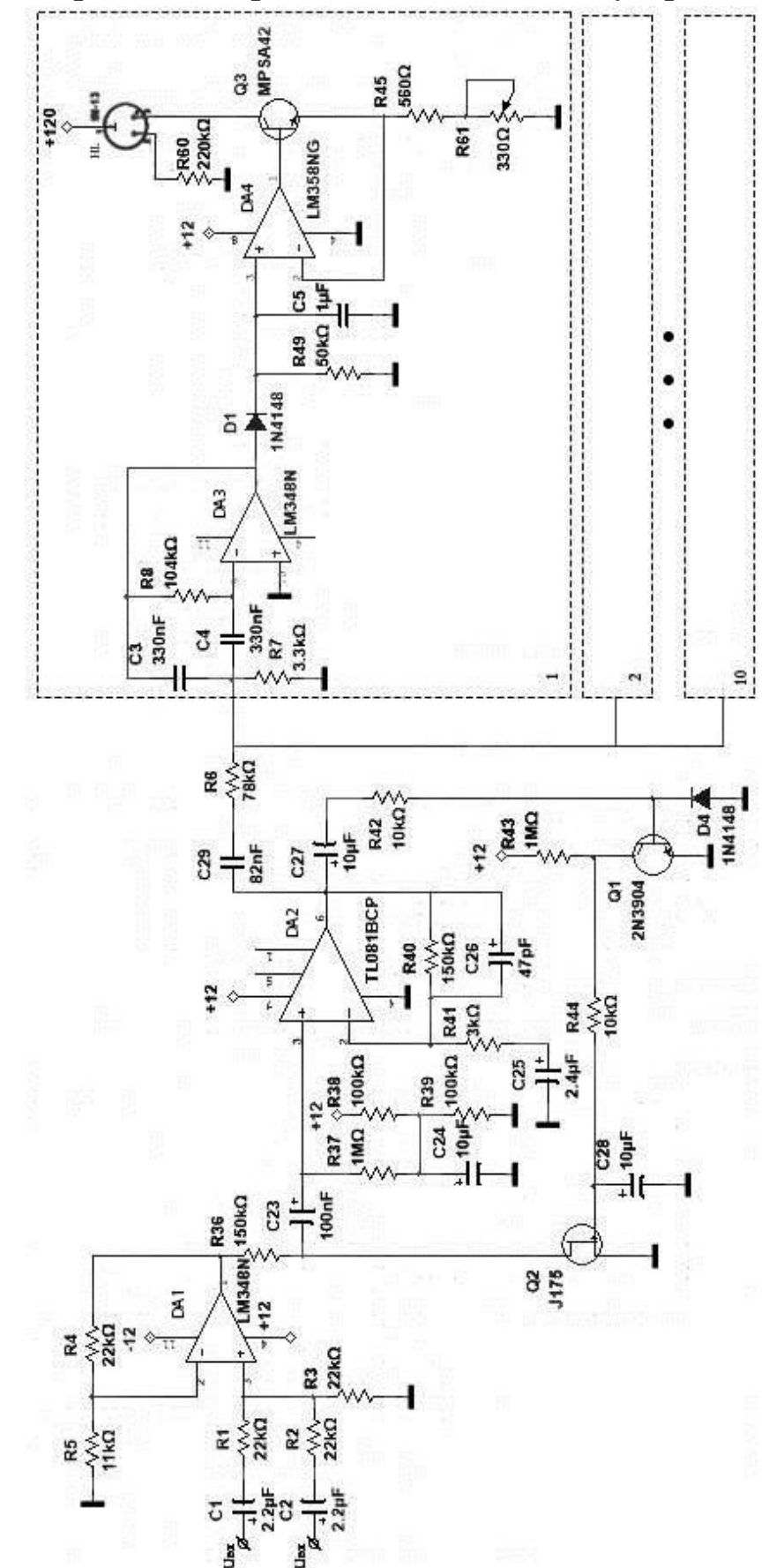

# **3.1 Электрическая принципиальная схема устройства**.

#### **3.2 Неинвертирующий сумматор**

Неинвертирующий сумматор изображенный на рисунке 3.2, который формирует алгебраическую сумму двух напряжений и фазовый сдвиг для сигналов будет 0 градусов. Для рассмотрения принципа работы и рассчета сумматора выбран источник [6].

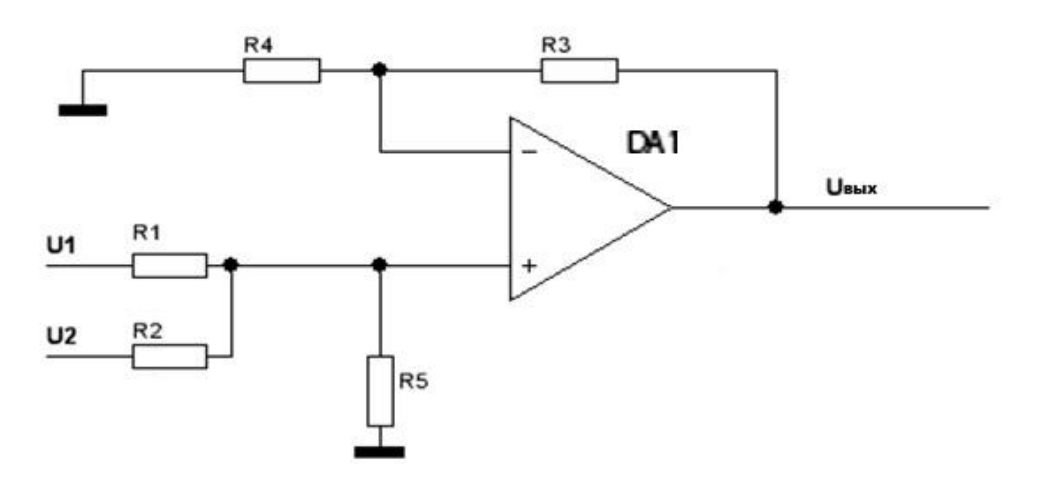

Рисунок 3.2 Неинвертирующий сумматор

Значение выходного напряжения сумматора Uout ,считается по формуле:

$$
U_{\text{BBX}} = U1 \cdot K1 + U2 \cdot K2 \tag{2.1}
$$

Для рассчета коэфицентов передачи K1 и K2 , используется следующие формулы:

$$
K1 = \frac{R5}{R1}
$$
\n
$$
(2.2)
$$

$$
K2 = \frac{R5}{R2} \tag{2.3}
$$

Причем резисторы в обратной связи должны быть такими, чтобы соблюдалось уравнение :

$$
\frac{R3}{R4} = K1 + K2\tag{2.4}
$$

Для устранения смещения напряжения на входе операционного усилителя входными токами, необходимо сбалансировать сопротивление внешних цепей по обоим входам. Эта балансировка достигается введением транзистора R4, который называется балансировочным.

$$
\frac{1}{R5} = \frac{1}{R1} + \frac{1}{R2} = \frac{K1}{R3} + \frac{K2}{R3}
$$
 (2.5)

Откуда

$$
\frac{1}{R4} = \frac{K1}{R3} + \frac{K2}{R3} - \frac{1}{R3} = \frac{K1 + K2 - 1}{R3}
$$
 (2.6)

Для суммирования сигналов в оптимальном масштабе необходимо, чтобы выполнялось условие R1=R2.

Для того чтобы выходное напряжение усилителя определялось выражением:

$$
U_{\text{BMI}} = \frac{U_{\text{BX1}} \cdot R5}{R1} + \frac{U_{\text{BX2}} \cdot R5}{R2}
$$
 (2.7)

Должно выполняться условие баланса:

$$
\frac{R3}{R4} = \frac{R5}{R1} + \frac{R5}{R2}
$$
 (2.8)

В качестве операционного усилителя DA1 сумматора, решено использовать микросхему LM348N. Это интегральный ОУ среднего класса по совокупности параметров.

Выбор остальных элементов сумматора (резисторов R1...R5) проведен исходя из максимальных входных сигналов устройства U1 и U2. Поскольку эти сигналы в свою очередь являются выходными напряжениями специализирующего стерео-микшера, то принимаем их значения  $U1 = U2 = 1B$ .

Из [7] известно, что для правильной работы компрессора его максимальное входное напряжение должно быть не менее 2В. Тогда коэфицент передачи на основании  $(2.1)$ будет:

$$
K1 = K2 = 1 \tag{2.9}
$$

Если принято сопротивление резисторов R1=R2 кОм, то для выполнения условия (2.9) величина сопротивления резистора R5=22 кОм.

Если задаться величиной сопротивления резистора R3=22кОм, то для соблюдения баланса коэфицентов передачи инвертирующих и неинвертирующих каналов:

$$
R4 = \frac{R3}{K1 + K2} = \frac{R3}{\frac{R5}{R1} + \frac{R5}{R2}} = \frac{22}{\frac{22}{22} + \frac{22}{22}} = 11 \text{ kOm}
$$
 (2.10)

#### 3.3 Компрессор

Компрессор используется для сжатия динамического диапазона звукового сигнала, иными словами, уменьшает разницу между самыми тихими и самыми громкими звуками. Повышающая компрессия наоборот увеличивает громкость звуков находящихся ниже определённого порога, в то время, как звуки превышающие этот порог остаются неизменными. Эти действия уменьшают разницу между тихими и громкими звуками, сужая динамический диапазон. Для компрессора существует 5 параметров:

1) Порог - порог срабатывания компрессора. Подразумевает под собой уровень, на котором компрессор включается и начинает ослаблять сигнал, лежащий выше этого значения.

2) Соотношение- степень компрессии (сжатия). Устанавливает коэффицент ослабления сигнала, превышающего пороговый уровень.

3) Атака - измеряется в мили- или микро- секундах и отвечает за то, насколько быстро срабатывает компрессор при преодолении сигналом порогового значения.

4) Время восстановления - Время в течении которого, компрессор переходит из включенного в выключенное состояние, после прекращения поступления сигнала превышающего порог.

5) Мягкая и жёсткая компрессия – при мягкой компрессии степень сжатия зависит от того, насколько сильно сигнал превысил пороговый уровень, а при жесткой компрессии степень сжатия не зависит от величины превышения уровнем входного сигнала порога срабатывания.

Представленная на рисунке 3.3 схема компрессора предложена статьей [7]. Где подробно представлена и расчитана схема устройства. Автор статьи утверждает, что данная схема рабочая и предоставляет графики работоспособности компрессора.

Максимальным напряжением на вход компрессора будет 2В и на выходе устройства максимальное напряжение составит 3.2 В.

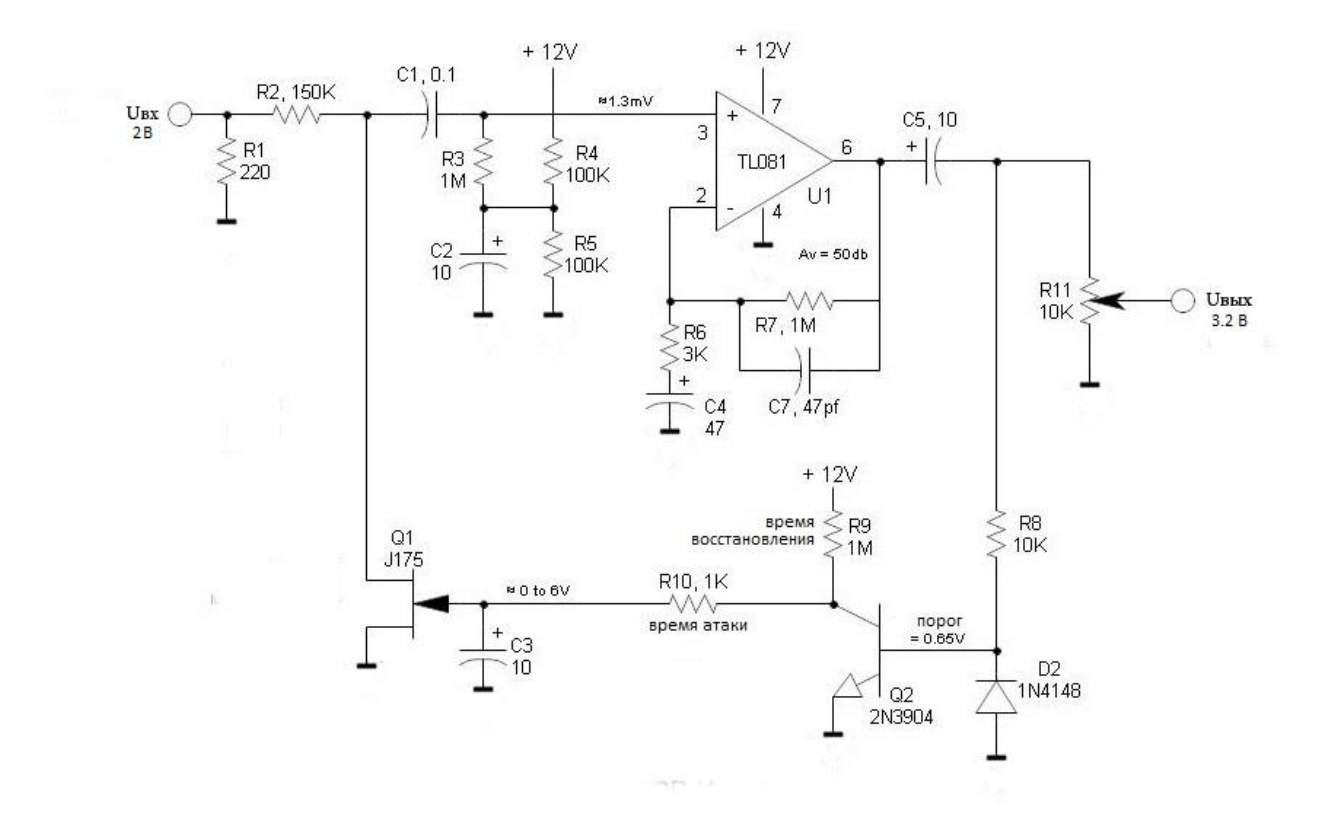

Рисунок 3.3 принципиальная схема компрессора

Изменение усиления работает за счет двух транзисторов и конденсатора. Биполярный транзистор заряжает конденсатор до опредленного напряжения, а он в свою очередь открывает полевой транзистор. За счет этого меняется его сопротивление и резистор Р2 и полевой транзистор работают как делитель напряжения, осслабляя сигнал.

### 3.4 Активные полосовые фильтры

### 3.4.1 Принцип работы активного полосового фильтра

Чтобы получить более полное представление о схеме, рассматриваемой в рамках данной работы, необходимо привести материал, описывающий теоретическую часть активных полосовых фильтров. За основу написания использовался вспомогательный материал [8]. В большинстве случаев электрический фильтр представляет собой частотно-избирательное устройство. Соответственно, он пропускает сигналы определенных частот и задерживает или ослабляет сигналы других частот. Наиболее общими типами частотно-избирательных фильтров являются фильтры нижних частот (пропускают низкие частоты и задерживают высокие частоты), фильтры верхних частот (пропускают высокие частоты и задерживают низкие частоты), полосовые фильтры (пропускают полосу частот и задерживают те частоты, которые расположены выше и ниже этой полосы) и режекторные фильтры (залерживают полосу частот и пропускают частоты, расположенные выше и ниже этой полосы).

Идеальный полосовой фильтр имеет ровную полосу пропускания (усиление и отсутствие затухания сигнала по всей полосе пропускания) и полное затухание вне полосы пропускания. Кроме того, переход из полосы пропускания абсолютно резкий.

Но на практике невозможно создать идеальный полосовой фильтр. Реальный фильтр неспособен полностью задержать все частоты за границами желаемого диапазона частот. В частности, имеется область в непосредственной близости у границы заданного диапазона, где сигнал частично ослабляется, но не отфильтровывается полностью. Сигнал ослабляется крутизной среза фильтра и измеряется в дБ затухания на декаду для фильтра второго порядка это будет 20 дБ/дек примерно в восемь раз фильтр срезал сигнал..

Принцип работы полосового фильтра основан на изменении коэффициента передачи в зависимости от частоты входного сигнала. Основной в фильтре является RC-цепочка, включенная в цепь обратной связи которая, при изменении частоты влияет на коэффициент усиления

К характеристикам фильтров относятся: 1) передаточная функция; 2) амплитудночастотная характеристика; 3) фазо-частотная характеристика; 4) частота среза; 5) постоянная времени  $\tau$ ; 6) полоса пропускания  $\Delta\omega$ ; 7) резонансная частота; 8) добротность О.

#### 3.4.2 Расчет активных полосовых фильтров

Фильтры всех полос выполнены по схеме приведенной на рисунке 3.5 [9]. Элементы R1-R3 и C1, C2 - определяют полосу пропускания и коэффициент передачи. Микросхема ОУ выполняет роль активного элемента.

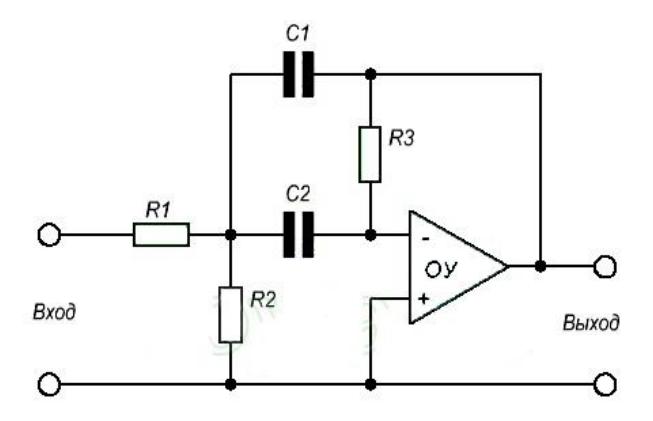

Рисунок 3.5 Полосовой фильтр

В данной части работы проведён расчёт полосового фильтра второго порядка. В разделе представлен теоретический материал по выводу формул, а также приводятся практические вычисления на основании источника [10].

Основными характеристиками такого фильтра являются коэффициент передачи Кп на резонансной частоте ( $K_{\Pi} = K_0$ ) и добротность Q:

$$
Q = \frac{f_p}{f_{max} - f_{min}} = \frac{1}{\Omega_{max} - \Omega_{min}} = \frac{1}{\Delta \Omega}
$$
(5.1)

$$
K_{\Pi} = \frac{\frac{K_{\Pi} \cdot P}{Q}}{1 + \frac{1}{Q} \cdot P + P^2}
$$
\n
$$
(5.2)
$$

Приняв С1 = С2 = С получим передаточную функцию в виде:

$$
K_{II} = \frac{-\frac{R2R3}{R1 + R2}C\omega_{p}P}{1 + \frac{2R1R2}{R1R2}C\omega_{p}P + \frac{R1R2R3}{R1 + R2}C^{2}\omega_{p}^{2}P^{2}}
$$
(5.3)

Согласно формуле (5.2) как утверждает источник [10] имеем:

$$
\frac{R1R2R3}{R1+R2}C^2\omega_p^2 = 1\tag{5.4}
$$

Отсюда получим, что

$$
f_p = \frac{1}{2\pi C} \sqrt{\frac{R1 + R2}{R1R2R3}}
$$
\n
$$
(5.5)
$$

Подставив (5.5) в (5.3) и приравняв соответствующие коэффициенты к коэффициентам в формуле (5.2) можно получить:

$$
-K_{\Pi} = \frac{R3}{2R1}; \ \ Q = \frac{1}{2} \sqrt{\frac{R3(R1 + R2)}{R1R2}} = \pi \cdot R3 \cdot C \cdot f_p \tag{5.6}
$$

Полоса пропускания

$$
f_{\text{max}} - f_{\text{min}} = \frac{f_p}{Q} = \frac{1}{2\pi R 3C}
$$
 (5.7)

Таким образом, полоса пропускания не зависит от R1 и R2, а  $K_{\Pi}$  не зависит от R2. Поэтому можно изменять резонансную частоту f<sub>p</sub>, изменяя R2 без изменения коэффициента передачи Кп.

Рассмотрим пример расчета полосового фильтра. Зная, что ПФ с резонансной частотой  $f_P = 26.6$  Hz, добротностью Q= 3 и коэффициентом передачи на резонансной частоте  $K_{\Pi} = 0.66$ . При этом частоты среза будут  $f_{\text{MIN}} \approx 22.4$  Hz и  $f_{\text{max}} \approx 31.7$  Hz. Выберем С =  $C1 = C2 = 0.33$  µF (стандартное и распространённое значение).

Тогда сопротивления резисторов R1-R3 можно рассчитать по следующим формулам:

$$
R1 = \frac{Q}{2\pi f_p C K_{\Pi}} = \frac{3}{901.86} = 78 \text{ kOhm}
$$
 (5.4)

$$
R2 = \frac{Q}{2\pi f_p C (2Q^2 - K_{\text{II}})} = \frac{3}{55.12} = 3.3 \text{ kOhm}
$$
 (5.5)

$$
R3 = \frac{2Q}{2\pi f_p C} = \frac{6}{55.125} = 104 \text{ kOhm}
$$
 (5.6)

Также учитывается погрешность  $\pm 2\%$ . Тогда R1 = 78 kOhm, R2 = 3.3 kOhm,  $R3 = 104$  kOhm. Номинал резисторов по ряду для  $3.3$ к =>E24, 78к =>E48, 104к =>E192. Номиналы резисторов практически остаются не изменными. Для достижения определённой частоты полосового фильтра меняется ёмкость конденсаторов.

Частоту каждого из фильтров найдем по формуле:

$$
f0 = \frac{1}{2\pi c} \cdot \sqrt{\frac{R1 + R2}{R1 \cdot R2 \cdot R3}}
$$
 (5.13)

Результаты расчета элементов фильтров для остальных полос приведены в таблице 3.1

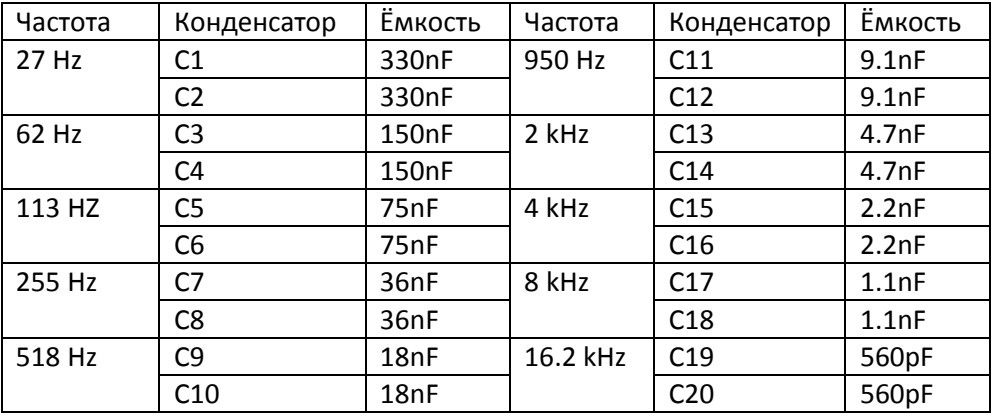

Таблица 3.1 Таблица номиналов конденсаторов активных полосовых фильтров

Найдем значения на выходе фильтра зная, что  $U_{px} = 3.2B$  используем формулу:

$$
U_{BBX} = U_{BX} \cdot K_{\Pi} = 3.2 \cdot 0.66 = 2.1 B \tag{5.14}
$$

#### **3.5 Драйвер индикатора**

Реализация световой индикации и её последовательное включение в зависимости от напряжения входного сигнала была бы невозможна без драйвера индикатора, который обеспечивает преобразование электрических управляющих сигналов в электрические или другие воздействия, пригодные для непосредственного управления световой индикации.

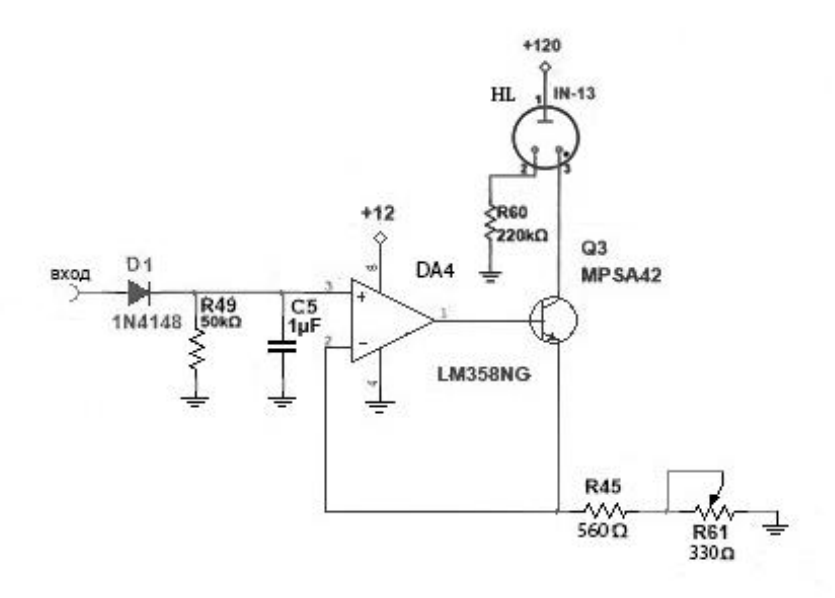

Рисунок 3.6 Схема драйвера индикатора

На рисунке 3.6 изображен драйвер индикатора полосовых фильтров. Основное значение драйвера индикатора - это обеспечить требуемый ток газоразрядной лампе. В простейшем случае драйвер индикатора не что иное как источник постоянного тока. Включение в схему потенциометра R61 позволяет регулировать ток индикатора и соответственно величину светящегося столба.

Зная значение напряжения на входе драйвера получаем максимальное значение, которое может поступить на неинвертирующий вход ОУ:

$$
U_{\text{bx}} \cdot \sqrt{2} = 2.1 \cdot \sqrt{2} = 3 \text{ B} \tag{6.1}
$$

Из характеристик Ин-13 известно, что максимальный ток катода для полной засветки шкалы может быть 4.6 мА. Исходя из этого привдем расчеты:

$$
R45 + R61 = \frac{3}{4.6} = 650 \text{ OM}
$$
 (6.2)

Для удобства регулировки предлагается выбрать соотношения сопротивлений постоянного резистора R45 и подстроечного R61 следующим образом: R45 = 560Ом  $R61 = 330$  O<sub>M</sub>

#### **3.6 Блок питания**

В данной работе используется два блока питания, один для питания газоразрядного индикатора другой для схемы.

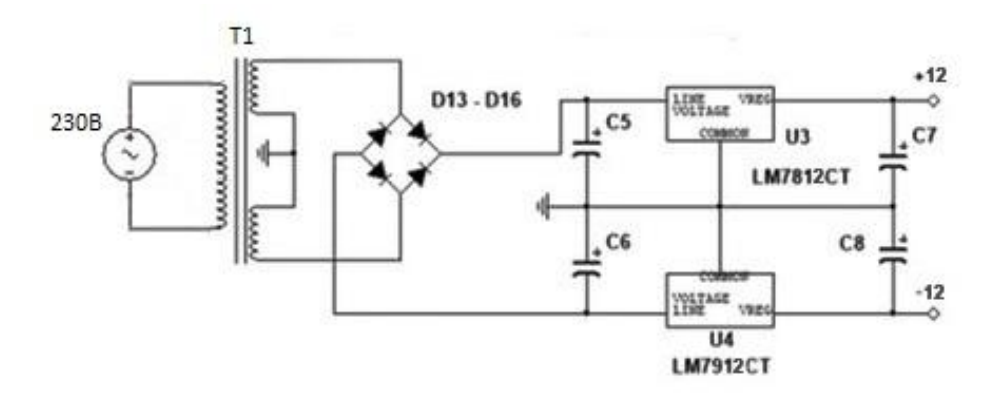

Рисунок 7.1 Блок питания ±12 В

При расчете блока питания был использован вспомогательный материал [11]. Учитывая, что напряжение которое подадим на стабилизатор составит минимум 14 В, далее диодный мосты забирают  $2\cdot U_d$  (падение напряжения на диоде), что примерно составит 1.2 В. То получим:

$$
U2 = 14 + 1.2 = 15.2 B \tag{7.1}
$$

Далее делим на  $\sqrt{2}$  так, как после идет конденастор :

$$
U2_{\text{supp}} = \frac{15.2}{\sqrt{2}} = 10.75 \text{ B}
$$
 (7.2)

Далее определим ёмкость конденсатора фильтра:

$$
C_{\Phi} = \frac{3200 \cdot I_H}{U_H \cdot K_H} \quad [\text{MK}\Phi] \tag{7.3}
$$

где Iн - максимальный ток нагрузки, Uн - напряжение на нагрузке, Kн - коэффициент пульсаций.

Максимальный ток нагрузки в нашем случае составит Iн = 0.68 A, Uн=14 B, Kн=0.01 Получим:

$$
C_{\phi} = \frac{3200 \cdot 0.68}{14 \cdot 0.01} = 15542 \text{ [MK}\Phi] \tag{7.4}
$$

Однако, поскольку за выпрямителем идет еще стабилизатор напряжения, мы можем уменьшить расчетную емкость в 5…10 раз, так как стабилизатор стабилизирует напряжение и уменьшит пульсации. То есть 1500 мкФ.

Необходимое максимальное обратное напряжение считается по формуле:

$$
U_{\text{ofp max}} = 2 \cdot U_H = 2 \cdot 14 = 28 \text{ B}
$$
 (7.5)

Максимальный ток, для одного диода должен быть больше или равен току нагрузки блока питания.

Требуемое потребление тока для одного ОУ равно 10мА, в схему входит 22 ОУ, следовательно потребление тока составит 220мА. Далее чтобы узнать максимальный ток необходимый для питания схемы сложим токи на ОУ и на индикаторы (который расчитан по формуле 6.11):

$$
I_{+12B} = 220 \text{ mA} + 460 \text{ MA} = 680 \text{ MA}
$$
 (7.6)

Отсюда узнаем токи на обмотках, 680 мА на обмотке которая питает +12, 200мА на обмотке та что -12. Исходя из напряжения каждой из обмоток, которое мы расчитали по формуле (6.2) найдем мощность каждой из обмоток:

$$
P_{2-1}=10.75 \cdot 0.68 = 7.31 \text{ Br} \tag{7.7}
$$

$$
P_{2-2}=10.75 \cdot 0.22 = 2.36 \text{ Br} \tag{7.8}
$$

Считаем, что КПД блока питания составляет 90% ( $\eta = 0.9$ ), таким образом находим мощность трансформатора:

$$
I_{H} = P_{T} = \frac{7.31 + 2.36}{0.9} = 10.74 \text{ BA}
$$
 (7.9)

Для питания 120 В, который идет на анод индикатора используется схема изображенная на рисунке 7.2 [5].

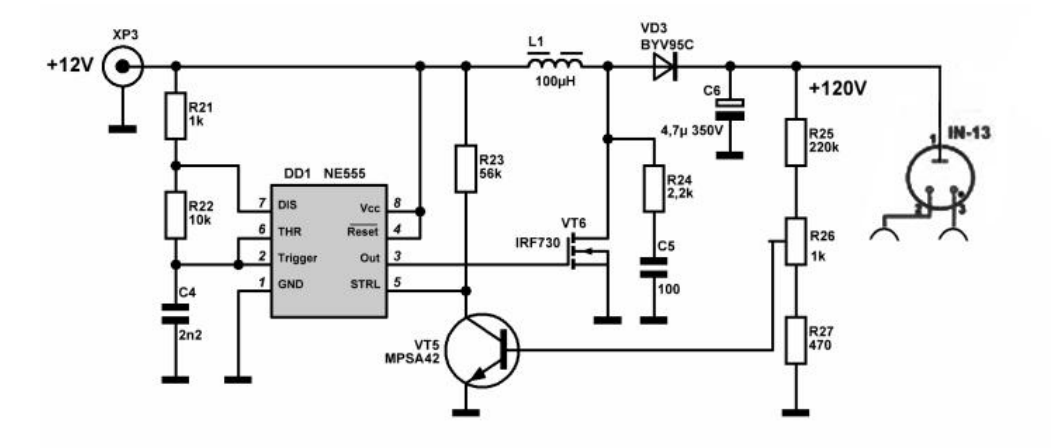

Рисунок 7.2 Блок питания 120 В

из документации известно, что ток потребляемый лампами  $I_{w1} = I_{w2} = ... = I_{w10} = 4.6$  мА. Они работают при напряжении  $V_u = 120$  В. Найдем мощность индикаторов  $P_u$ :

$$
P_{\mu} = I_{\mu 1} \cdot 10 \cdot V_{\mu} = 0,0046 \cdot 10 \cdot 120 = 5.52 \text{ Barr}
$$
 (7.10)

Чтобы получить ток необходимый для питания индикаторов, который будет идти из вывода 12В, нужно полученную мощность поделить на напряжение основного блока питания, получим:

$$
I_{n(+12)} = \frac{P_n}{U_{+12}} = \frac{5.52}{12} = 0.46A
$$
 (7.11)

Источник питания собран на микросхеме NE555, которая служит задающим генератором прямоугольных импульсов. Прямоугольные импульсы с выхода 3 подаются на преобразователь с повышением напряжения. В этом преобразователе ключ установлен после дросселя. Когда ключ замкнут, ток от источника протекает через дроссель L1, сила тока растёт, в сердечнике дросселя накапливается энергия. При размыкании ключа ток от источника течёт через дроссель L1, диод и нагрузку. Напряжение источника и электродвижущая сила самоиндукции дросселя приложены в одном направлении и складываются на нагрузке. Ток постепенно уменьшается, дроссель отдаёт энергию в нагрузку. Пока ключ замкнут, нагрузка питается напряжением конденсатора C6. Диод не даёт ему разрядиться через ключ.

### **4. Симуляция работы блока фильтров**

### **4.1 Цели и задачи моделирования, выбор программного обеспечения**

После выбора принципиальной схемы и проведённых расчётов элементов начинается этап конструирования электронной схемы в среде Мультисим. Библиотеки программы по умолчанию включают в себя достаточное количество компонентов для комфортного конструирования. Для симуляции принципиальной схемы в данной дипломной работы используется программа Мультисим & Ултибоард ПоверПро (версия 13.0.1) от компании Натионал Инструментс. В виду своей популярности и легкости эксплуатации. Мультисим содержит множество анализаторов, позволяющих произвести объемный анализ схемы, выявить ее сильные и слабые стороны. Так же следует отметить возможность произвести симуляцию в режиме реального времени используя виртуальные инструменты. Объемная база данных позволяет производить симуляцию с множеством современных элементов. Для создания схемы десятиполосного фильтра был выбран счетверённый операционный усилитель LM348N. Для линейки индикаторов выбор пал на двухканальный операционный усилитель LM358NG. Эти компоненты присутствовали в библиотеке компонентов программы и полностью отвечали требованиям конструирования схемы. Следующим этапом стало добавление пассивных компонентов схемы, соединение всех компонентов схемы между собой и добавление разъёмов входа и выходов.

#### **4.2 Результаты симуляции полосовых фильтров**

После этапа конструирования принципиальной схемы можно перейти к симуляции. Целью симуляции было исследование работы схемы и проверка соответствия практических результатов с проделанными теоретическими расчётами.

Проведена симуляция одного отдельного полосового фильтра с резонансной частотой 1kHz. Целью которой было исследование работы схемы и проверка соответствия практических результатов с проделанными теоретическими расчётами.

На рисунке 4.1 изображена схема отдельного полосового фильтра с резонансной частотой 1 kHz.

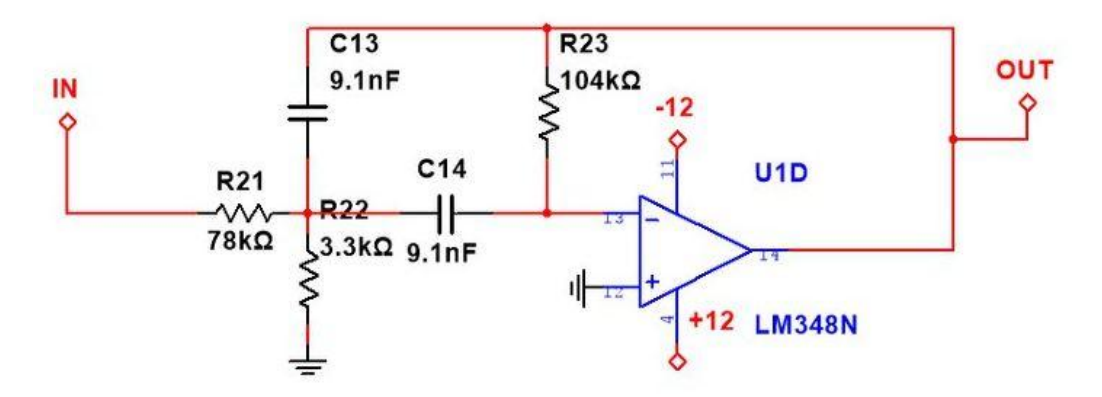

Рисунок 4.1 Схема полосового фильтра с резонансной частотой 1 kHz.

Результат симуляции полосовго фильтра изображен на рисунке 4.2

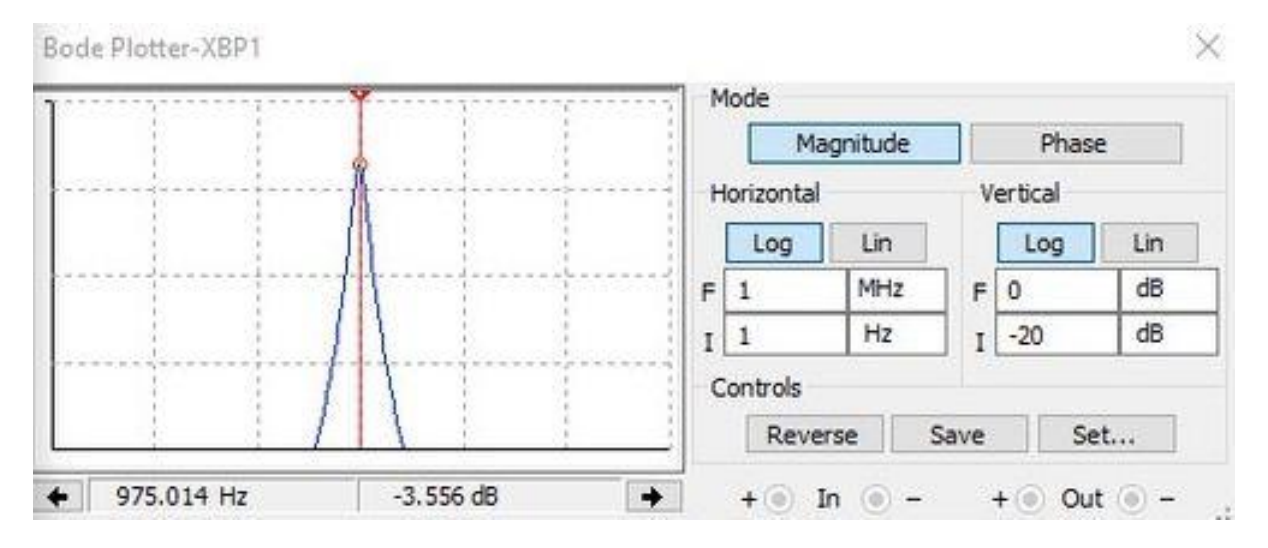

Результат симуляции подтверждает, что значение магнитуды достигает максимума при частоте равной 1 kHZ. Следующим этапом стала симуляция всех десяти полос фильтра. Согласно расчётам, амплитуды полос 1 – 10 достигали своего максимума при значениях частоты 27 Hz, 62 Hz, 113 Hz, 255 Hz, 518 Hz, 950 Hz, 2 kHz, 4 kHz, 8 kHz, 16.2 kHz. Рисунок 4.3. отображает зависимость амплитуды от частоты для каждой из десяти полос

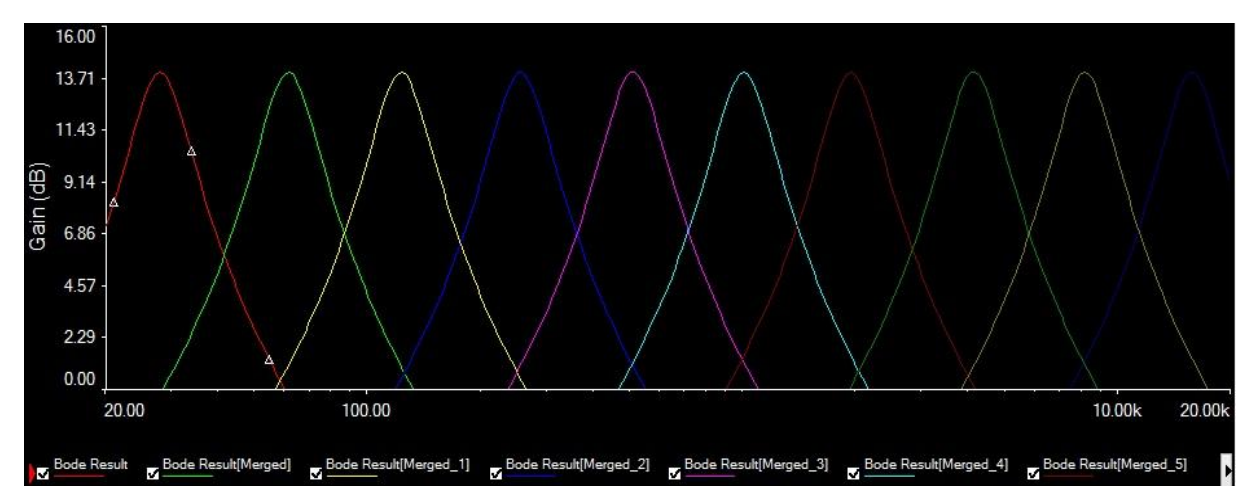

Рисунок 4.3 симуляция устройства

Как видно из симуляции на рисунке 4.3, каждый из полосовых фильтров пропускает сигнал только в определённой полосе пропускания, заданной параметрами добротности фильтра. Каждый из фильтров достигает максимальной амплитуды только при своей резонансной частоте.

В действительности же графики частот могут откланяться от заданных в виду погрешности используемых в плате компонентов, а так же различий в условиях эксплуатации. Данная схема была проанализирована с расчетом отсутсвтия шумов и при комнатной температуре (25 С)

### 5. Разработка печатной платы

#### 5.1 Обзор возможностей проектирования печатных плат

Любая система проектирования печатных плат представляет собой сложный комплекс программ, обеспечивающий сквозной цикл, начиная с прорисовки принципиальной схемы и заканчивая генерацией управляющих файлов для оборудования изготовления фотошаблонов, сверления отверстий, сборки и электроконтроля. Однако существует большой объём программного обеспечения для проектирования печатных плат. Для создания принципиальных схем была выбранна программа Мультисим, разработанная компанией Натионал Инструментс. Эта же компания предлогает специализированнную программу для проектирования печатных плат Ултибоард Повер про. Программа Ултибоард была изучена в процессе обучения, именно по этому выбор пал на неё. К тому же данная программа имеет поддержку как со стороны производителя, так и со стороны общества разработчиков, обладает широкой функциональностью и удобна в использовании. Также нельзя не отметить тот факт, что принципиальные схемы, изготовленные в программе Мультисим, легко экспортируются в среду разработки Ултибоард, что облегчает процесс проектирования.

Существует несколько видов печатных плат различающихся по количеству слоёв с электропроводящим рисунком. Первый тип, это односторонняя плата (один слой фольги на один слой диэлектрика), преимуществами такой платы является лидирующая позиция по точности совмещения рисунка и отверстий печатной платы. Также немаловажным достоинством является их достаточно низкая стоимость. Второй тип, это двухсторонняя плата (имеет два слоя фольги) и третий, это многослойная печатная плата (фольга не только на двух сторонах платы, но и во внутренних слоях диэлектрика). Преимущества двухсторонних и многослойных плат заключаются в удобстве трассировки и большей вместимости компонентов на плате.

### **5.2 Дизайн печатной платы**

Печатная плата была разработана в программе Ултибоард от компании Натионал инструментс. Ултибоард и Мультисим взаимосвязаны, поэтому имеют единую базу данных, и при переносе схемы на печатную плату Ултибоард генерирует корпуса элементов, имеющихся в базе данных.

Кроме того, на входы и выходы элементов схемы устанавливаются разъемы питания, входов и выходов. Для данной печатной платы были установлены: 1 стерео-разъем, 3 терминальных блока на 2 входа, 1 терминальный блок на 10 входов, 1 терминальный блок на 20 входов.

При разработке печатной платы принимались во внимание следующие критерии:

- плата может быть выполнена в домашних условиях
- плата не должна содержать компонентов поверхностного монтажа
- дорожки печатной платы должны располагаться с одной стороны
- компоненты располагаются с обратной стороны платы

Все дорожки платы проводились и контроллировались в ручную, чтобы добиться полного соответствия заданным критериям.

Был разработан дизайн печатной платы размерами 286 на 140 мм и толщиной 1.5 мм. Ширина дорожки для питания +120 Вольт составляет 2 мм, все остальные дорожки имеют ширину 1 мм. Данные значения выбирались исходя из протекающего максимального тока по данным дорожкам, а так же возможностью изготовления платы в домашних условиях. С увеличением ширины дорожек увеличивается и шанс, что плата будет успешно сделана с меньшим шансом на ошибки. Каждому элементу был подобран тип корпуса, пригодного для монтажа типа ТНТ.

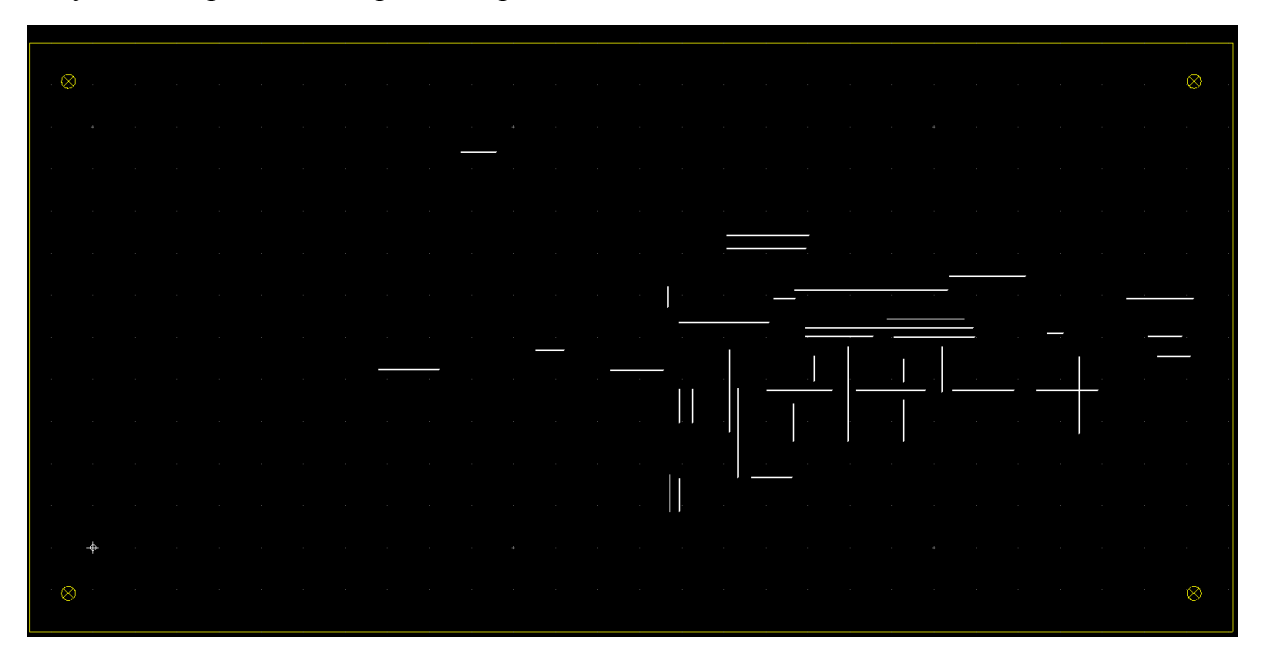

Результаты проделанной работы представлены ниже:

Рисунок 5.1. Вид только контура платы с отверстиями для винтов и перемычками.

Плата является односторонней, и верхний слой отсутствует, но данный вид удобен для оценки расположения отверстий для компонентов.

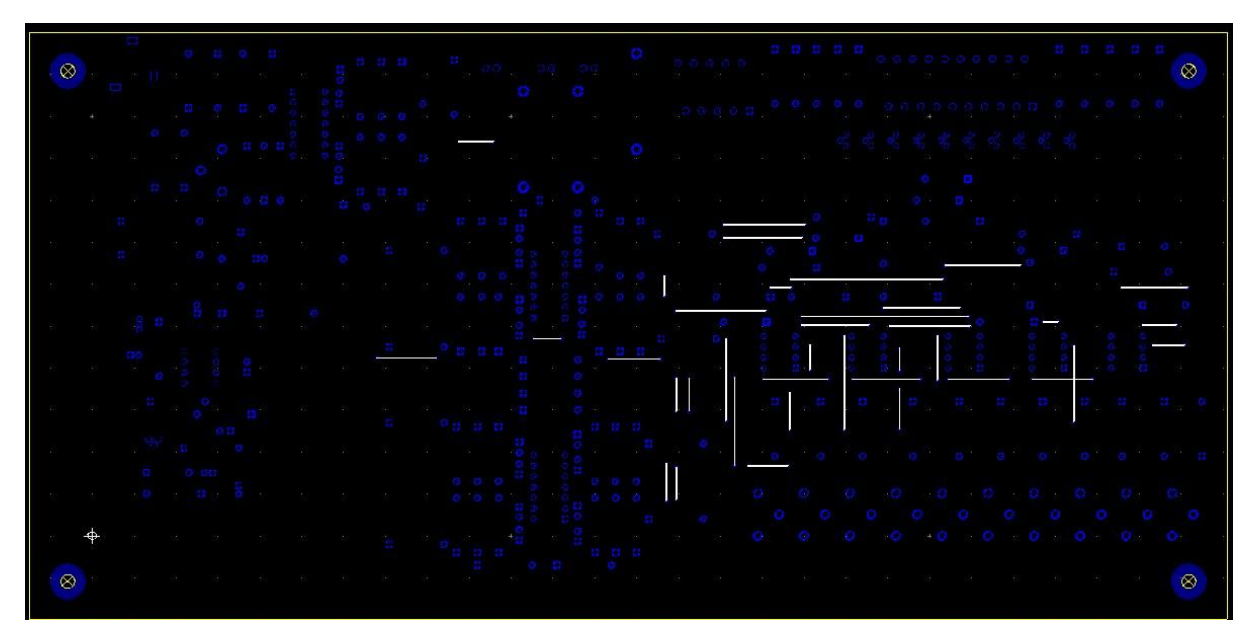

Рисунок 5.2. Вид платы с отверстиями для деталей и перемычками

Установка разьемов требует проделывания отверстий. Диаметр отверстий разьемов составит 1.1 мм, их количество 33шт. Также 36 отверстия для входных разьемов диаметром 1.2 мм. Для крепления предохранителей понадобилось 6 отверстий диаметром 1.4 мм. 4 отверстия для винтов состовляют 33 мм в диаметре. Для отверстий под остальные элементы (резисторы, конденсаторы, чипы) диаметр должен быть 0.9 мм.

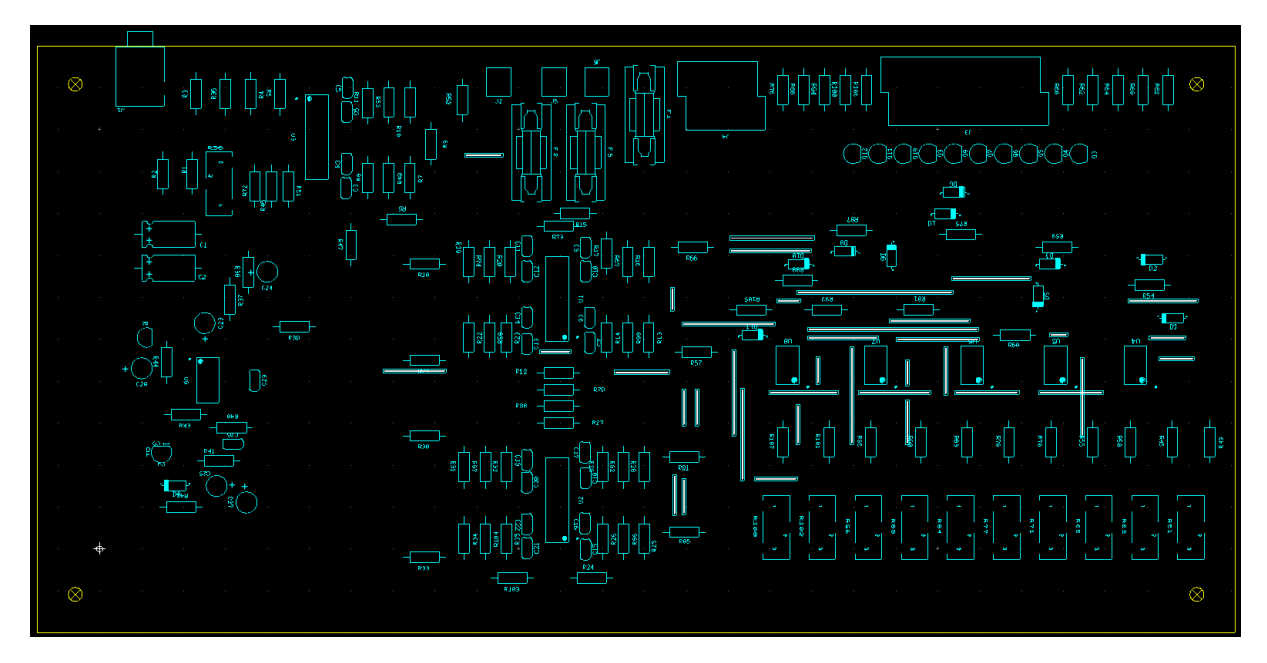

Рисунок 5.3. Расположение компонентов на плате

В качестве переходов через верхний слой, где отсутствуют медные дорожки, используется 37 перемычек.

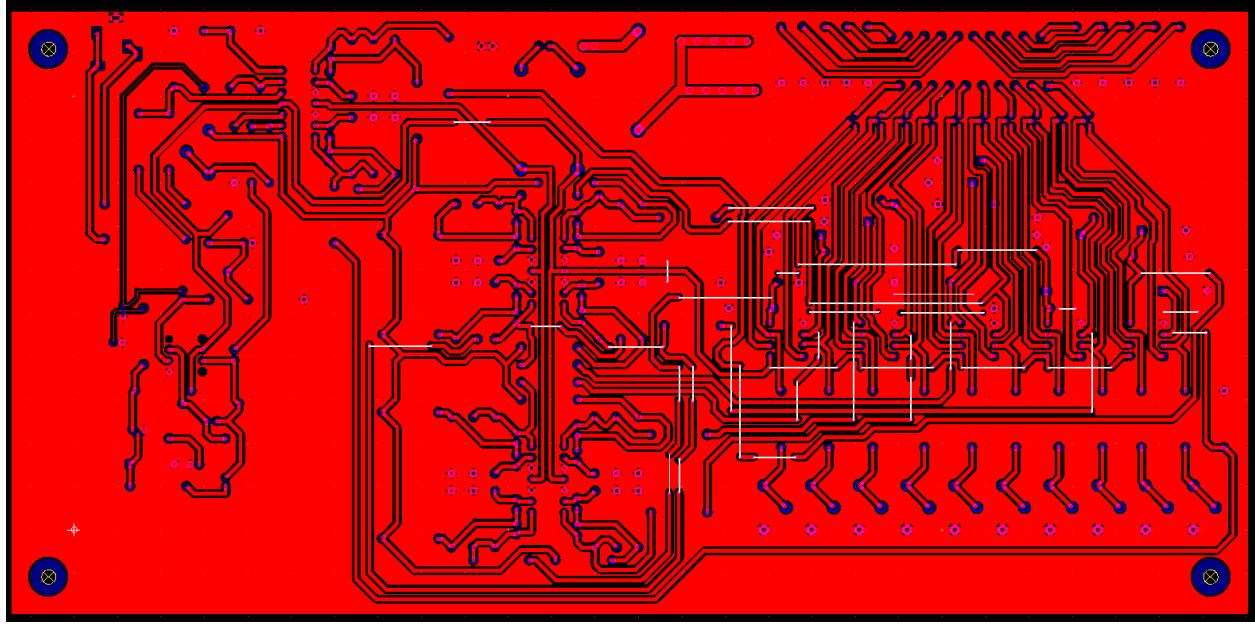

Рисунок 5.4 Нижнее медное покрытие

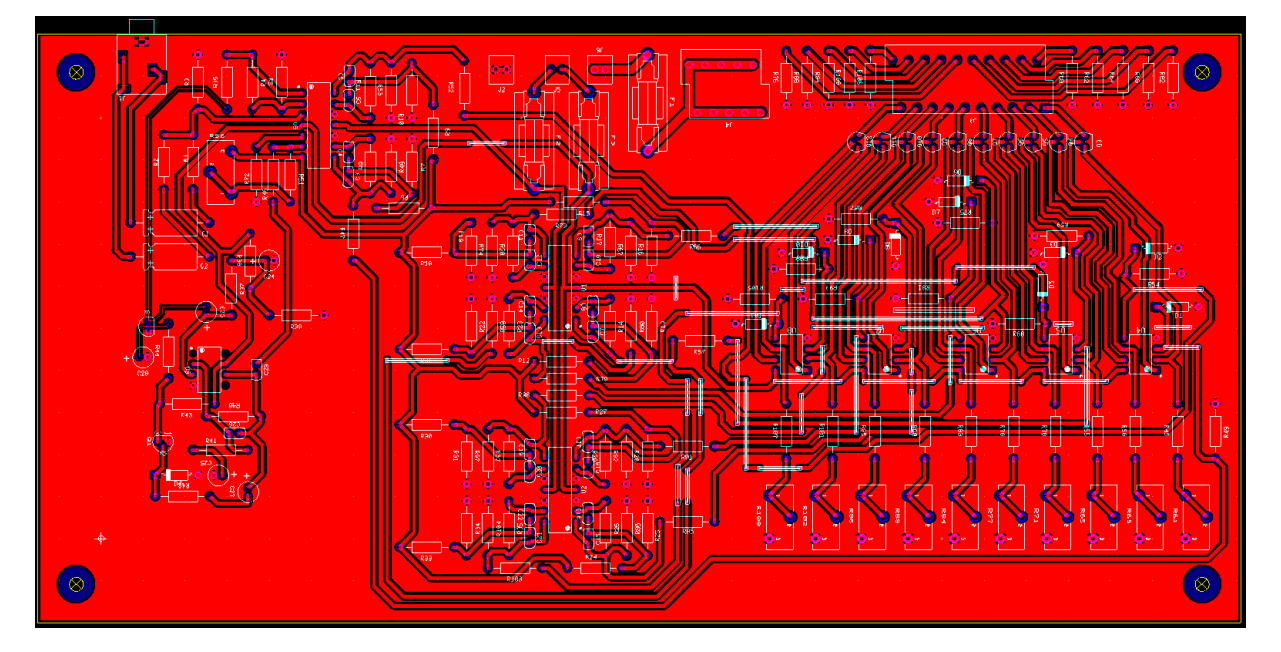

Рисунок 5.5. Общий вид платы

Программа Ультибоард позволяет проанализировать собранную плату в 3D модели. Были получены следующие кадры при 3D моделировании:

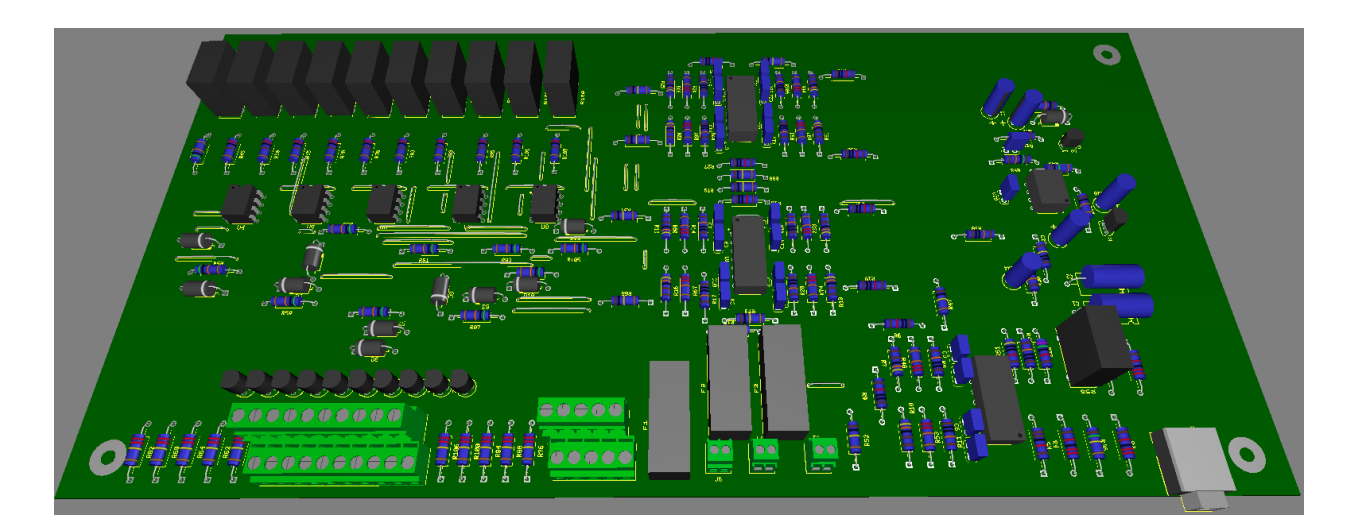

Рисунок 5.6. 3D вид платы сверху

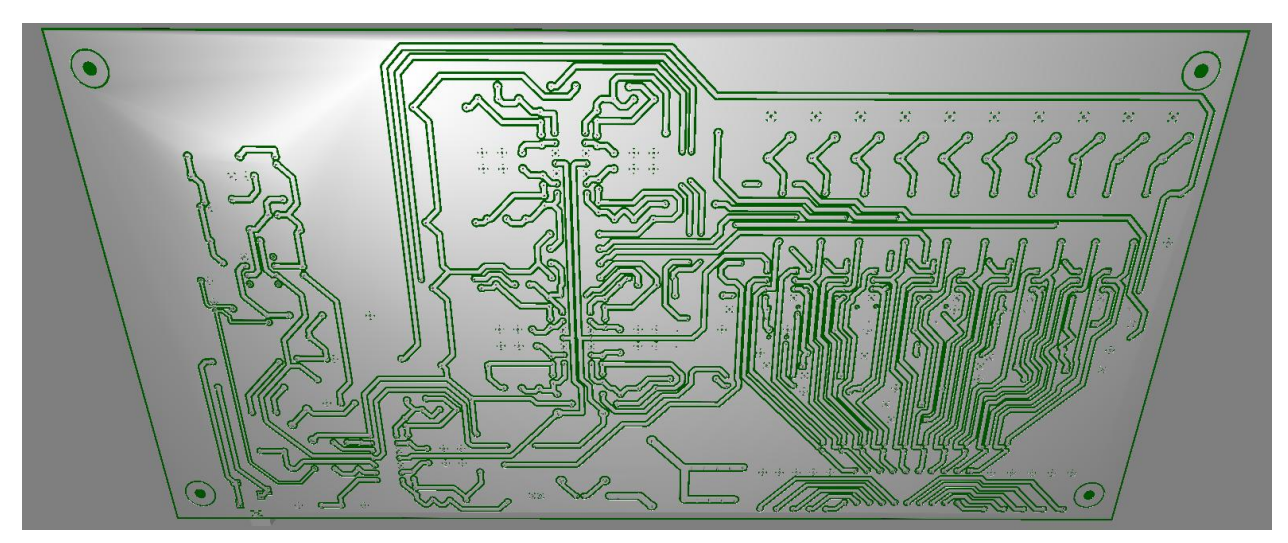

Рисунок 5.7. 3D вид платы снизу

#### **6. Экономическая часть**

Сконструированный анализатор спектра звуковых частот включает в себя доступные компоненты, поэтому отыскать их в Эстонии не составляет труда. Расчёт стоимости компонентов электроники произведен на базе представленных цен магазинами «Оомипоод» и «Фарнелл». Расчёт стоимости компонентов используемых в конструировани устройства представелен в таблице 6.1:

![](_page_26_Picture_318.jpeg)

Перечень компонентов и расчёт их стоимости Таблица 6.1

![](_page_27_Picture_338.jpeg)

![](_page_28_Picture_80.jpeg)

Приведенные расчеты на 16.01.2016 число показали, что стоимость компоненотов проектируемого устройства составила 59,41 евро. Индикаторы не были найдены в магазинах эстонии, однако цена на рынке меняется, в среднем на данный момент цена десяти индикаторов состовляет 30 евро.

#### **Заключение**

Задача данной бакалаврской работы заключалась в разработке простой схемы десятиканального спектроанализатора звуковых частот. Принципиальная схема выполнена на операционных усилителях без использования микроконтроллера. Дано описание структурной схемы устройства, на базе которой была построена схема анализатора спектра. Произведены необходимые расчёты позволяющие выбрать номиналы компонентов, а также проведен расчёт частот каждой полосы фильтров. Далее, построенная схема была просимулирована в виртуальной среде Мультисим, благодаря чему проверена правдивость проведенных расчётов. На основе симуляции принципипальной схемы устройства разработана печатная плата, подобраны элементы для возможности создания устройства в домашних условиях. Последним этапом работы стал расчёт экономической части проекта. Стоимость компонентов для изготовления устройства составила 59.41 евро.

Итогом проделанной работы является сконструированный и смоделированный анализатор спектра звуковых частот. Плата прошла множество модификаций с момента начала работы и рекомендована для использования в настоящее время. Устройство готово к сборке в домашних условиях и внедрению в производство. Все задачи поставленные вначале работы были выполнены.

### **Литература**

- 1. URL: [http://vip-cxema.org/index.php/home/mikrokontrollery/201-10-ti-polosnyj](http://vip-cxema.org/index.php/home/mikrokontrollery/201-10-ti-polosnyj-analizator-spektra)[analizator-spektra](http://vip-cxema.org/index.php/home/mikrokontrollery/201-10-ti-polosnyj-analizator-spektra) (14.10.2015)
- 2. URL: <http://robocua.blogspot.ru/2014/04/judith-b.html#more> (17.10.2015
- 3. URL:<http://cxem.net/arduino/arduino30.php>(18.11.2015)
- 4. URL: [http://radioaktiv.ru/shems/sound/filter/27930-10-polosnyy-analizator-spektra-](http://radioaktiv.ru/shems/sound/filter/27930-10-polosnyy-analizator-spektra-400-led.html)[400-led.html](http://radioaktiv.ru/shems/sound/filter/27930-10-polosnyy-analizator-spektra-400-led.html) (21.11.2015)
- 5. URL: <http://radio-hobby.org/modules/news/article.php?storyid=1506>(29.11.2015)
- 6. URL: http://radiohlam.ru/teory/neinvsumou.htm (07.12.2015)
- 7. URL: <http://www.electroschematics.com/9400/audio-compressor-agc/>(07.12.2015)
- 8. Ю.М.Гусев, «Электроника» (1991)
- 9. URL: <http://cxem.net/beginner/beginner130.php>(11.12.2015)
- 10. URL: http://analogiu.ru/6/6-5-2-3.html (11.12.2015)
- 11. URL: http://radiokot.ru/start/analog/practice/02/ (16.12.2015)